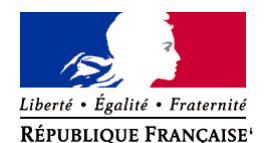

Ministère chargé de l'environnement

**Demande d'examen au cas par cas préalable à la réalisation éventuelle d'une évaluation environnementale** 

**Article R. 122-3 du code de l'environnement**

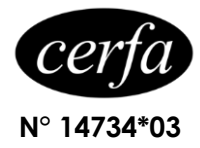

*Ce formulaire sera publié sur le site internet de l'autorité environnementale Avant de remplir cette demande, lire attentivement la notice explicative*

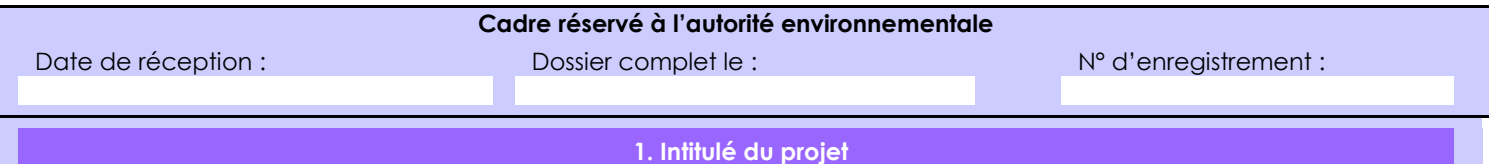

Demande d'autorisation pour extension du périmètre du site d'activité de la SARL HENRY RECYCLAGE au titre des Installations classées pour la protection de l'environnement

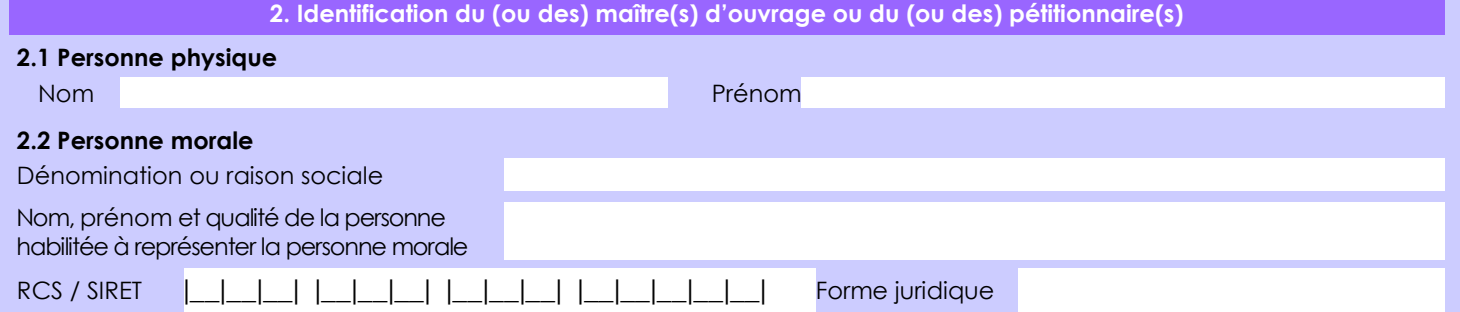

## *Joignez à votre demande l'annexe obligatoire n°1*

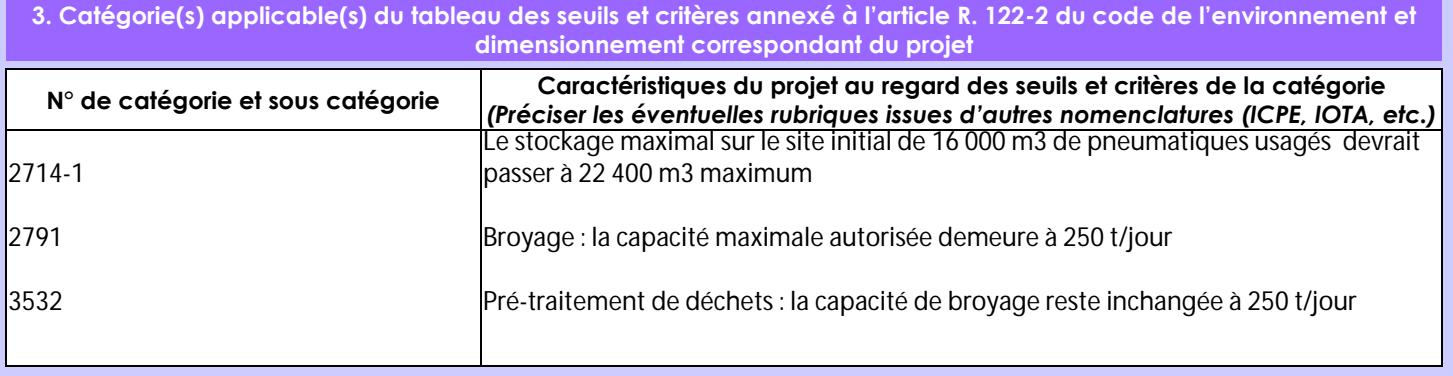

**4. Caractéristiques générales du projet**

*Doivent être annexées au présent formulaire les pièces énoncées à la rubrique 8.1 du formulaire*

#### **4.1 Nature du projet, y compris les éventuels travaux de démolition**

La présente demande d'autorisation vise à permettre à la SARL Henry Recyclage d'étendre son site d'activité sur une parcelle en amodiation d'une superficie de 4 000 m².

Cette extension permettra de créer 4 nouveaux îlots de stockage (capacité maximale supplémentaire de 6 400 m3) facilitant le stockage des pneumatiques par catégorie et producteur pour assurer une traçabilité optimale (5 catégories de pneumatiques entiers réutilisables entiers + 9 catégories de broyats différentes).

L'objectif premier est de gagner en flexibilité en matière de stockage et non de stocker des volumes de pneumatiques usagers supplémentaires.

Cette extension n'engendrera aucune opération de démolition ou autres travaux mais uniquement un positionnement au sol des nouveaux îlots de stockage.

L'activité demeurera identique sans impact supplémentaire ni matériaux en présence différents de ce qui existe actuellement.

La loi n° 78-17 du 6 janvier 1978 relative à l'informatique, aux fichiers et aux libertés s'applique aux données nominatives portées dans ce formulaire. Elle garantit un droit d'accès et de rectification pour ces données auprès du service destinataire.

### **4.2 Objectifs du projet**

L'extension du périmètre du site d'activité et la création de nouveaux îlots de stockage assureront une plus grande souplesse d'organisation du site notamment en période de chargement de bateau en raison des volumes de stockage imposés ponctuellement avant ces chargements.

Le volume d'activité demeurera identique à celui existant actuellement mais la création de 4 îlots permettra de faciliter la gestion physique des stockages par catégorie de pneumatiques et par producteur.

#### **4.3 Décrivez sommairement le projet 4.3.1 dans sa phase travaux**

La phase travaux comprendra :

- 1. La vérification de la clôture existante ceinturant l'extension
- 2. Le marquage au sol des nouvelles alvéoles de stockage
- 3. L'évolution du plan de circulation

### **4.3.2 dans sa phase d'exploitation**

Aucune évolution par rapport au fonctionnement actuel :

- 1. Réception et pesée des pneumatiques usagés
- 2. Tri avec stockage par catégorie des pneumatiques réutilisables entiers
- 3. Broyage des pneumatiques non réutilisables entiers par découpe mécanique
- 4. Stockage dans des alvéoles des pneumatiques / broyats par catégorie et producteur
- 5. Chargement de camions / bateaux des pneumatiques entiers / broyés pour réutilisation après expédition sur d'autres sites

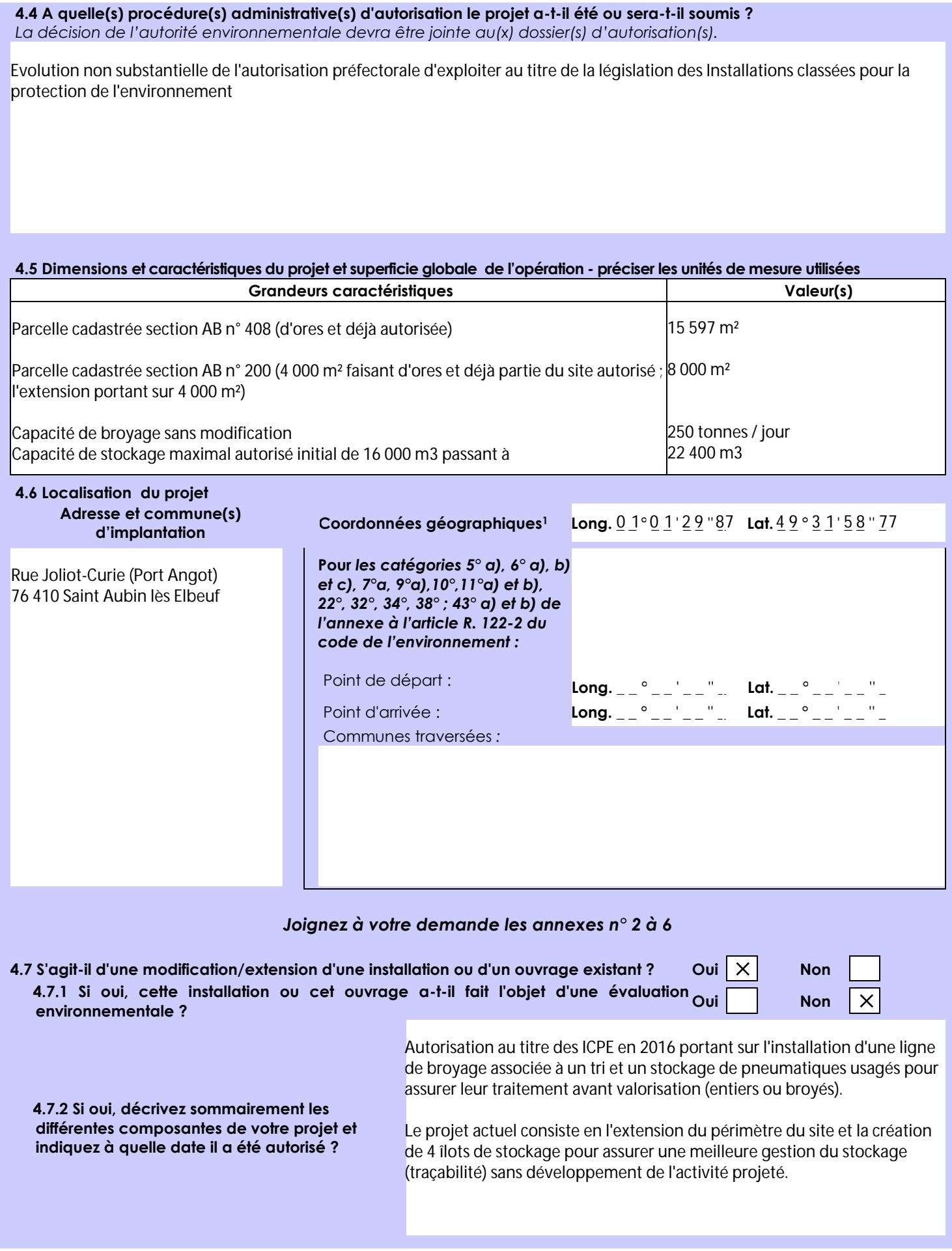

 $\overline{a}$ 

Afin de réunir les informations nécessaires pour remplir le tableau ci-dessous, vous pouvez vous rapprocher des services instructeurs, et vous référer notamment à l'outil de cartographie interactive CARMEN, disponible sur le site de chaque direction régionale.

Le site Internet du ministère de l'environnement vous propose un regroupement de ces données environnementales par région, à l'adresse suivante : http://www.developpement-durable.gouv.fr/-Les-donnees-environnementales-.html. Cette plateforme vous indiquera la définition de chacune des zones citées dans le formulaire.

Vous pouvez également retrouver la cartographie d'une partie de ces informations sur le site de l'inventaire national du patrimoine naturel [\(http://inpn.mnhn.fr/zone/sinp/espaces/viewer/](http://inpn.mnhn.fr/zone/sinp/espaces/viewer/) ).

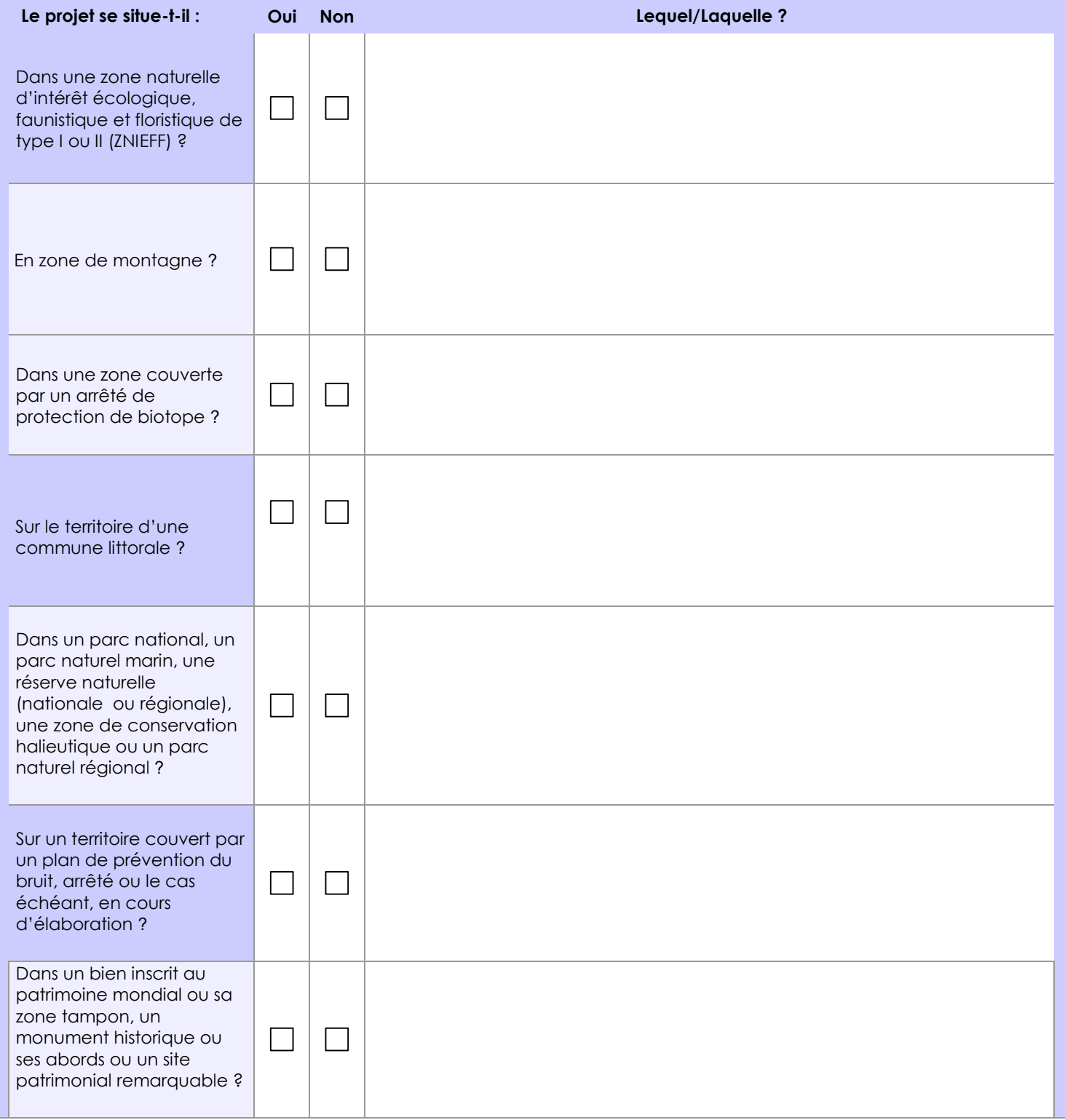

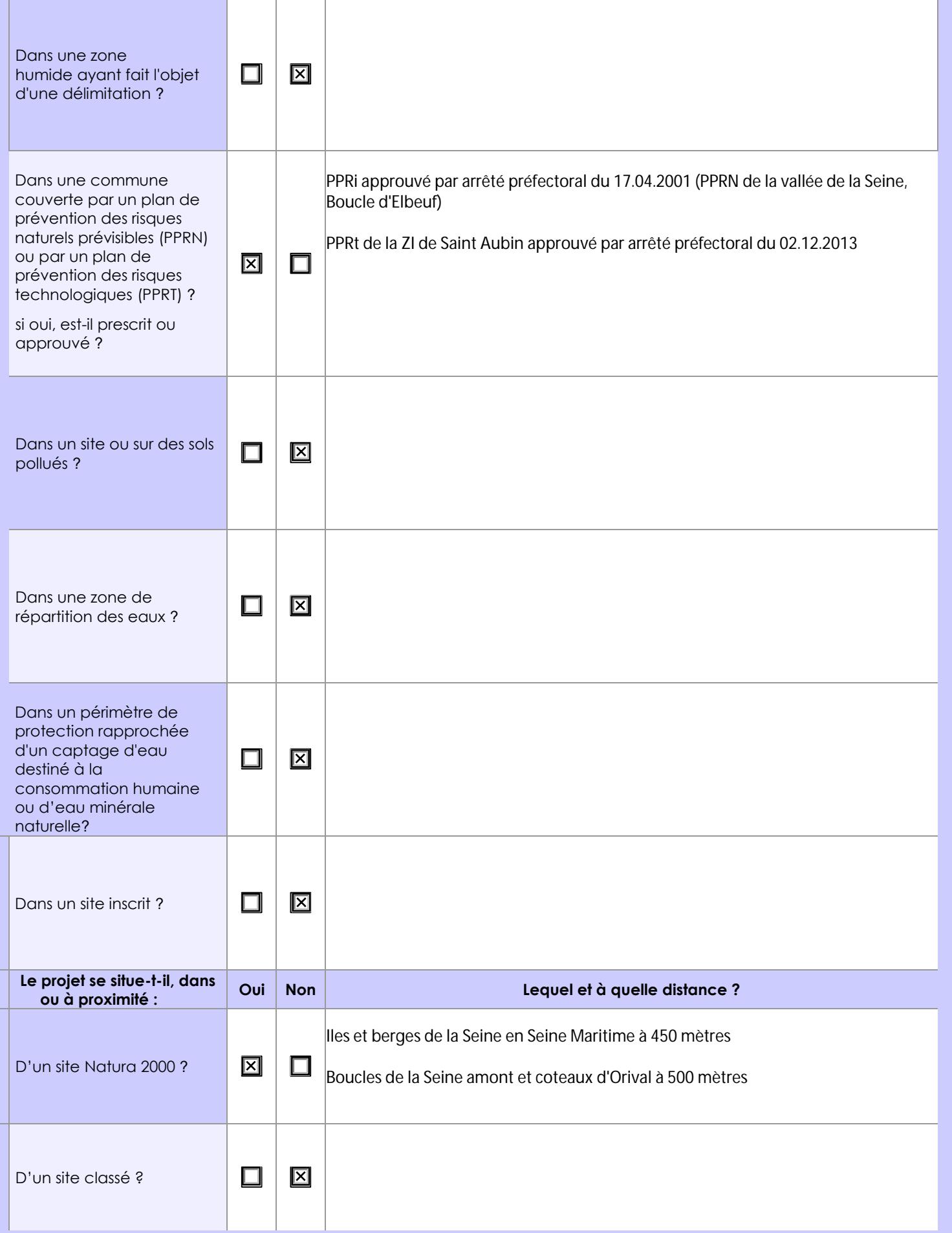

# **6.1 Le projet envisagé est-il susceptible d'avoir les incidences notables suivantes ?**

Veuillez compléter le tableau suivant :

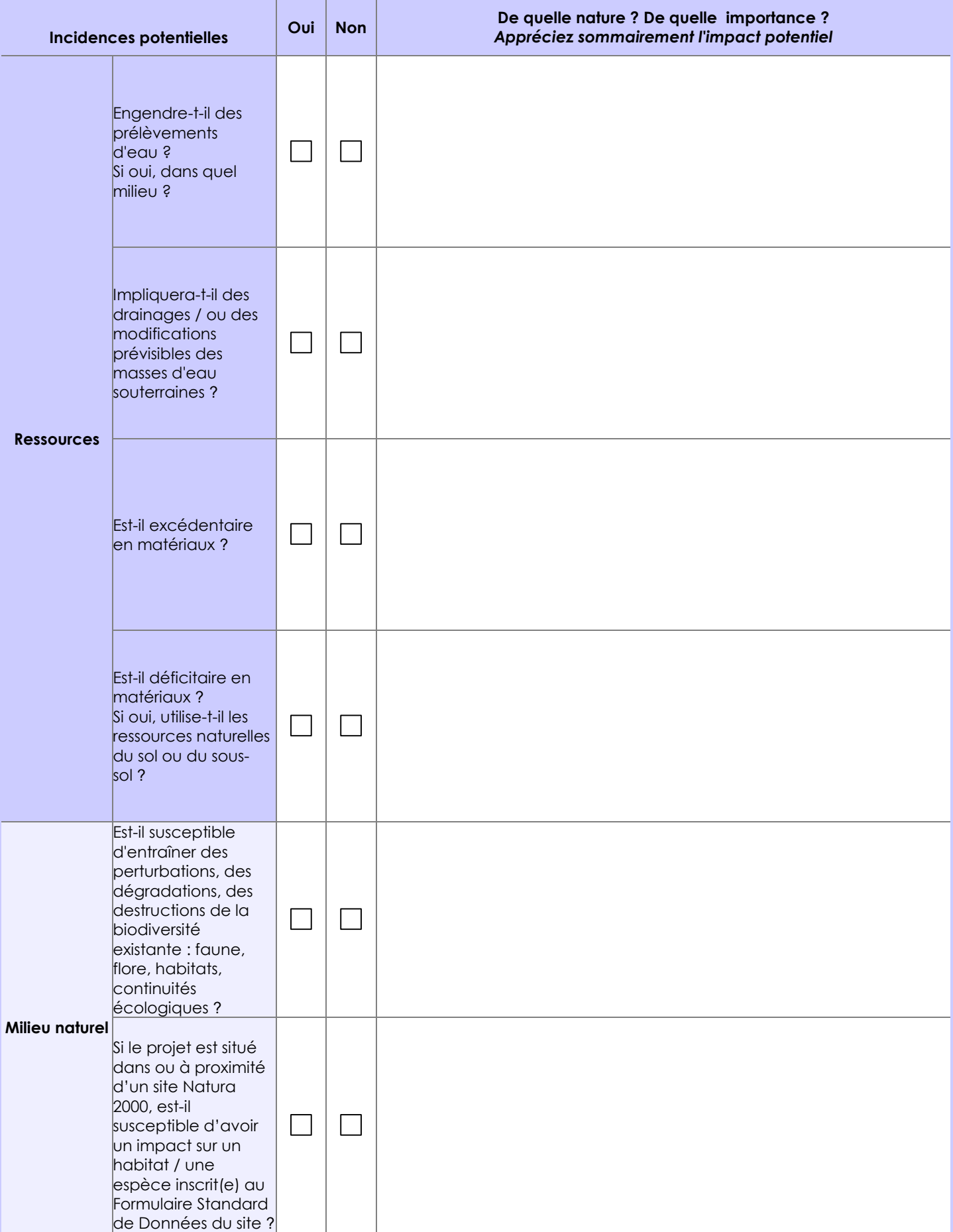

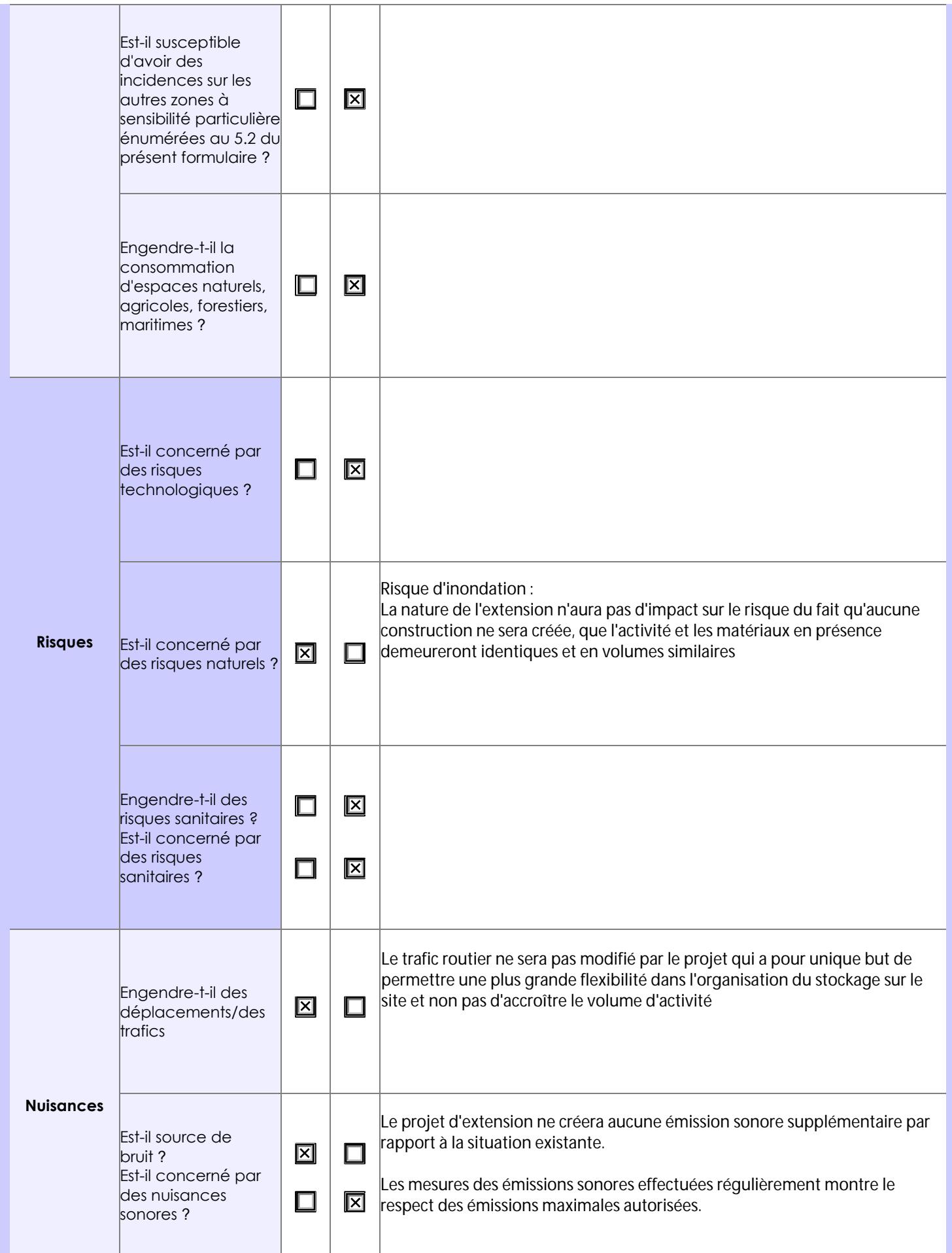

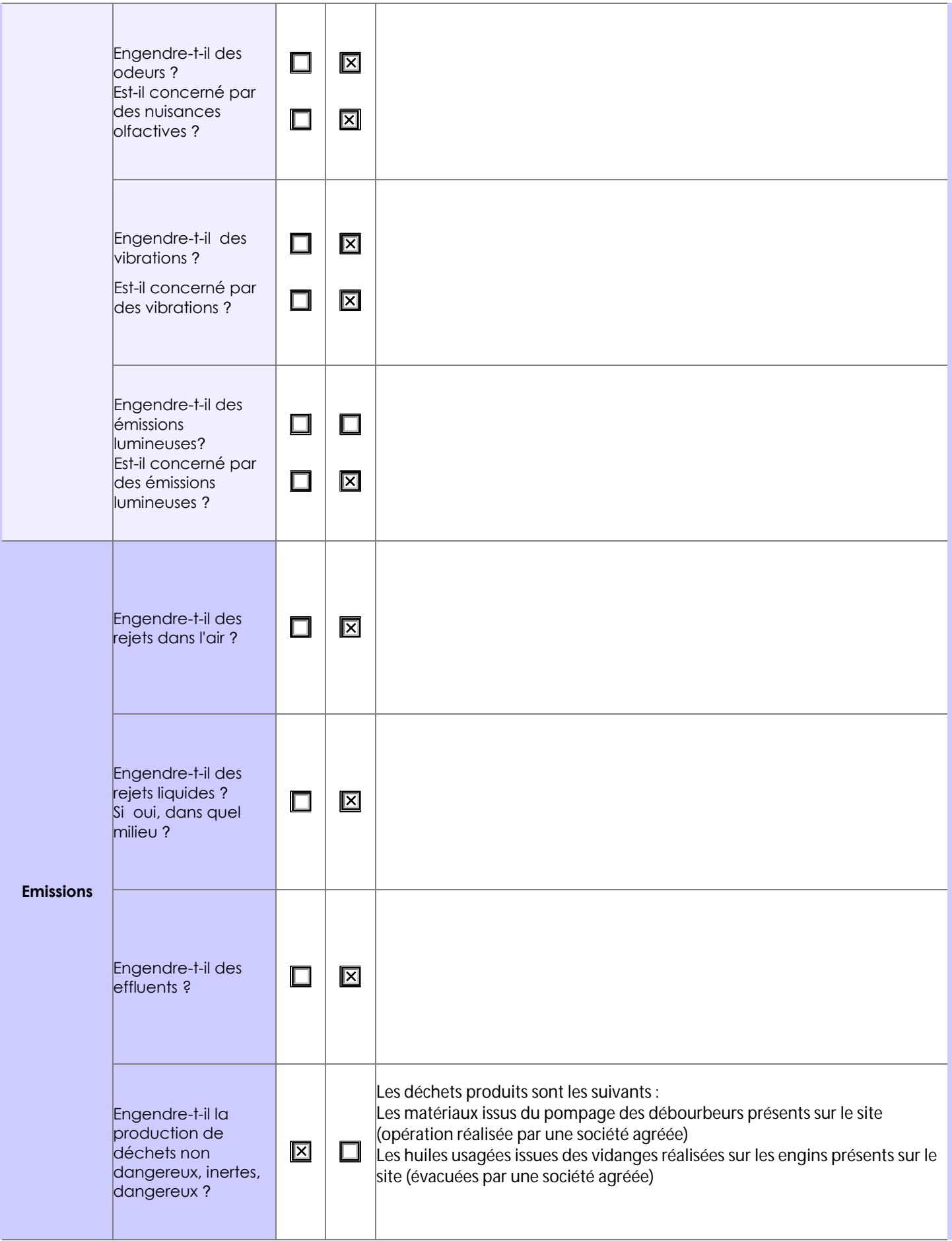

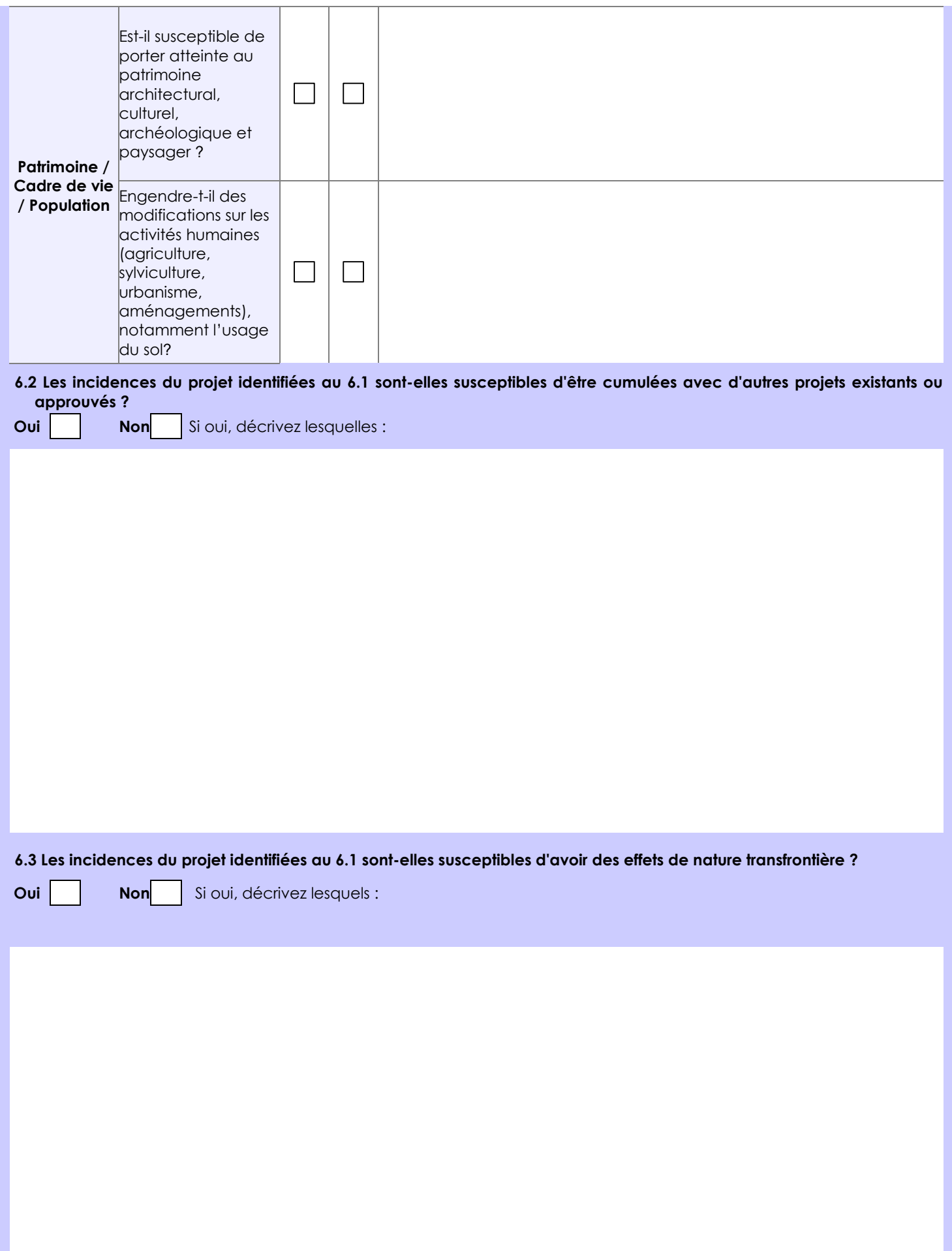

#### **6.4 Description, le cas échéant, des mesures et des caractéristiques du projet destinées à éviter ou réduire les effets négatifs notables du projet sur l'environnement ou la santé humaine (pour plus de précision, il vous est possible de joindre une annexe traitant de ces éléments) :**

Eaux pluviales : Existence d'un dispositif de récupération avec système de décantation des eaux pluviales lequel sera étendu à l'extension projetée

Eaux d'extinction : ces eaux seront dirigées vers le réseau de récupération des eaux pluviales dimensionné pour assurer le stockage de ces eaux et équipé d'un système d'isolement empêchant le rejet dans le milieu naturel (dimensionnement actuel prend d'ores et déjà en compte l'extension sollicitée)

Bruit : contrôle périodique des émissions sonores et mise en marche des broyeurs uniquement en cas de besoin. L'extension projetée n'engendrera aucune évolution dans ce domaine

# **7. Auto-évaluation (facultatif)**

Au regard du formulaire rempli, estimez-vous qu'il est nécessaire que votre projet fasse l'objet d'une évaluation environnementale ou qu'il devrait en être dispensé ? Expliquez pourquoi.

L'activité consiste en une opération manuelle de tri de pneumatiques usagés (déchet inerte) et une opération mécanique de découpage des pneumatiques non réutilisables entiers associées à de la manutention par engin.

A ce titre, les impacts induits demeurent limités et ce, d'autant plus que le projet actuel consiste uniquement en une extension physique du périmètre du site et des îlots de stockage pour assurer une meilleure flexibilité sans accroissement du volume d'activité du site par rapport à la situation actuelle.

De ce fait, il ne semble pas nécessaire que ce projet, situé dans une zone à vocation économique, fasse l'objet d'une évaluation environnementale.

#### **8. Annexes**

#### **8.1 Annexes obligatoires**

I

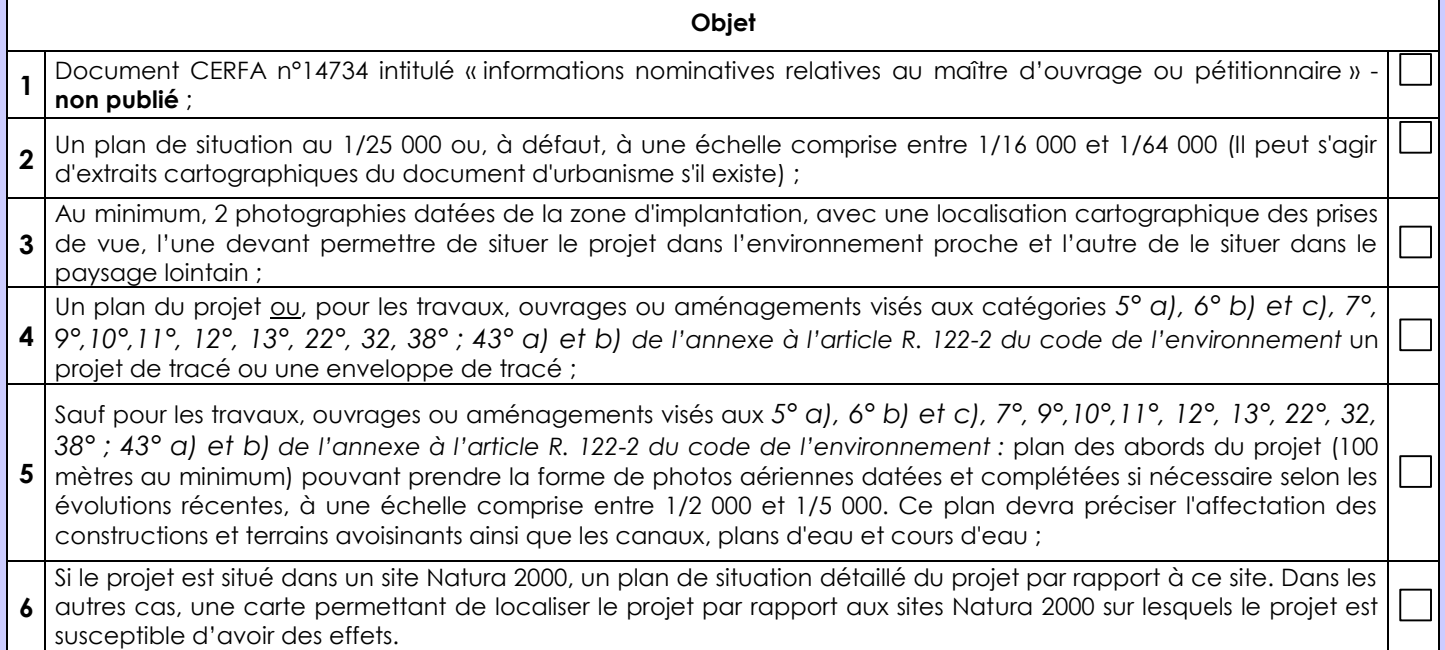

## **8.2 Autres annexes volontairement transmises par le maître d'ouvrage ou pétitionnaire**

Veuillez compléter le tableau ci-joint en indiquant les annexes jointes au présent formulaire d'évaluation, ainsi que les parties auxquelles elles se rattachent

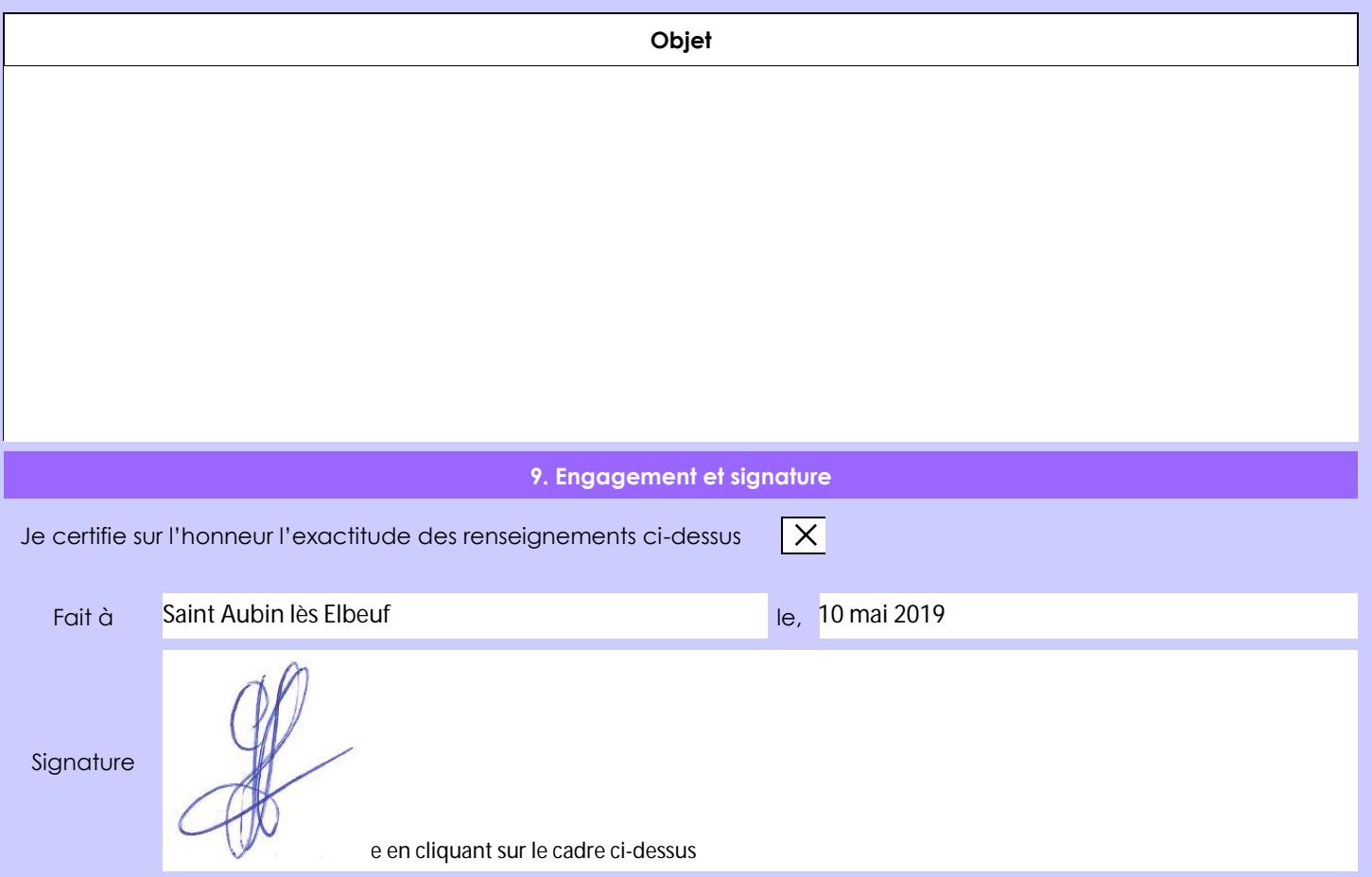